### **CSE 1720**

#### Lecture 11 **Exception Handling**

# Reminder

Midterm Exam

Thursday, Feb 16, 10-11:30 *CLH J – Curtis Lecture Hall, Room J will cover all material up to and including Tues Feb 14th*

- Tues, Feb 7 topic: exceptions
- Thurs, Feb 9 Midterm overview, Recap, Review, Study preparation
- Tues, Feb 14 –valentine's day celebration of continued coverage of the topic of exceptions

2 

# **Topics**

• exception handling – Chapter 11

### **11.1 What Are Exceptions?**

**An exception is an object that represents information about an error state that has arisen to the VM**

#### **Examples of error states:**

**-attempting to perform an illegal operation, such as:**

**input mismatch, divide by zero, invalid cast, ...**

# What is a *clean exit*? What is a *crash*?

- A clean exit is when an app ends in a controlled and orderly manner
	- flush all output buffers
	- complete all pending transactions
	- close all network connections
	- free up all used resources
- A crash is a non-clean exit
	- abrupt termination
	- may be accompanied by error messages that do not originate from the program  $5$  Separate copyright

### **Example: The Quotient app**

**Given two integers, write a program to compute and output their quotient.** 

```
output.println("Enter the first integer:");
int a = input.nextInt();
output.println("Enter the second:");
int b = input.nextInt();
```

```
int c = a / b;
output.println("Their quotient is: " + c);
```
© 2006 Pearson Education Canada

## Throwing exceptions

- example L11AppQuotient demonstrates arithmetic operation throwing an exception
- example L11App01 demonstrates arithmetic operation throwing an exception
- example L11App02 demonstrates difference between int and double quotient/division and modulo operation, in terms of exception-throwing behaviours

# "Throwers" of exceptions

- methods (as per the post condition)
- arithmetic operators
	- integer division, integer modulo
	- not floating point division, floating point modulo

# **11.1 The important issues:** Recap

**"Legal" Issue If an exception is thrown by an implementer, was this part of its contract?** 

**"Logistical" Issue If an exception is thrown, what should the client do about it?**

Copyright © 2006 Pearson Education Canada

## Recap

- "no precondition" means pre is true (sec 2.3.3)
	- precondition is "the statement that the client should ensure is true as a condition of using this service"
	- if pre is true, then the client doesn't need to do anything
- "returns" and "throws" are parts of the post condition

#### substring

public String substring(int beginIndex)

Returns a new string that is a substring of this string. The substring begins with the character at the specified index and extends to the end of this string

#### **Examples**

"unhappy".substring(2) returns "happy"<br>"Harbison".substring(3) returns "bison"<br>"emptiness".substring(9) returns "" (an empty string)

#### **Parameters:**

Parameters:<br>beginntex - the beginning index, inclusive.<br>Returns: the specified substring. Throws: IndexOutOfBoundsException - if beginIndex is negative or larger than the length of this string object.

- implementers offers services in the form of utility and non-utility classes
- we, as clients, make use of the services offered by implementers
	- utility classes are classes that cannot be instantiated; for utility classes to be useful, their methods and/or fields should be static
	- non-utility classes are classes that can be instantiated; the may include both non-static and static methods and/or fields
- the "terms and conditions of use" for services are described in the API
	- pre conditions
	- post condition (the specification of the return and/or the condition under which an exception is thrown)

10 

# Ways to think about the "throws" section of the API…

#### WRONG

- Exceptions are thrown as punishment to a client for violating the pre-condition.
- Thrown exceptions are like run-time errors: they are bad and a sign that something went wrong.
- CORRECT
	- The API does not (should not) specify what happens if the precondition is not met.
	- When the API specifies that an exceptions is thrown in a particular scenario, this is part of the post condition

### **11.1 What Are Exceptions?**

**There are three sources that can lead to exceptions:**

#### **The End User**

**Garbage-in, garbage-out**

#### **The Programmer**

**Misunderstanding requirements and/or contracts**

#### **The Environment**

**The VM, the O/S, the H/W, or the network**

Copyright © 2006 Pearson Education Canada

### **11.1.1 Exception Handling**

- **An error source can lead to an incorrect operation**
- **An incorrect operations may be valid or invalid**
- **An invalid operation throws an exception**
- **An exception becomes a runtime error unless caught**

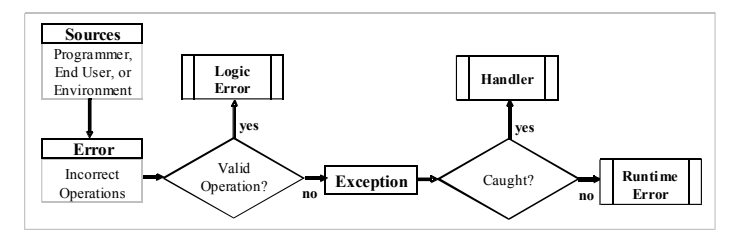

Copyright © 2006 Pearson Education Canada

### **Example, cont.**

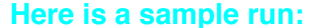

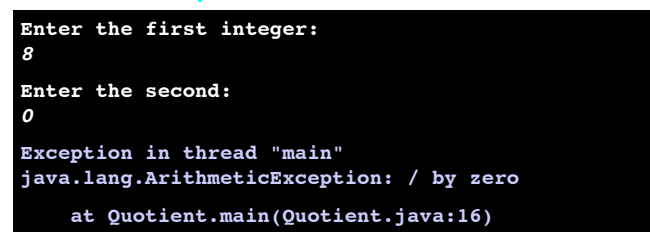

#### **In this case:**

- **The error source is the end user.**
- **The incorrect operation is invalid**
- **The exception was not caught**

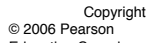

### **Example, cont.**

#### **Anatomy of an error message:**

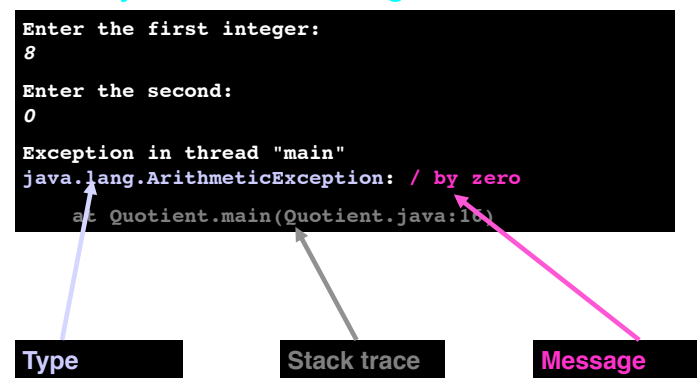

#### **11.1.2 The Delegation Model**

• **We, the client, delegate to method A**  •**An invalid operation is encountered in A** •**A can either handle it or delegate it** •**If A handled it, no one would know** •**Not even the API of A would document this** •**Otherwise, the exception is delegated to us** • **We can either handle it or delegate it** •**If we handle it, need to use try-catch** •**Otherwise, we delegate to the VM**

Copyright **runtime error.** Copyright • **The VM's way of handling exceptions is to cause a** 

© 2006 Pearson Education Canada

### **11.1.2 The Delegation Model**

• **We, the client, delegate to method A** 

•**A delegates to method B**

•**An invalid operation is encountered in B**

•**B can either handle it or delegate it**

•**If B handled it, no one would know**

•**Not even the API of B would document this**

•**Otherwise, the exception is delegated to A**

•**A can either handle it or delegate it**

•**If A handled it, no one would know; otherwise it comes to us...**

© 2006 Pearson Education Canada • **We can either handle it or delegate it**

### **The Delegation Model Policy:**

#### **Handle or Delegate Back**

#### **Note:**

- **Applies to all (components and client)**
- **The API must document any back delegation**
- **It does so under the heading: "Throws"**

### **Example: SubstringApp**

**Given a string containing two slash-delimited substrings, write a program that extracts and outputs the two substrings.**

```
int slash = str.indexOf("/");
String left = str.substring(0, slash);
String right = str.substring(slash + 1);
output.println("Left substring: " + left);
output.println("Right substring: " + right);
```
Copyright © 2006 Pearson Education Canada

#### **Example, cont.**

#### **Here is a sample run with str =** "**14-9**"

**int slash = str.indexOf("/"); String left = str.substring(0, slash); String right = str.substring(slash + 1); output.println("Left substring: " + left); output.println("Right substring: " + right);**

**java.lang.IndexOutOfBoundsException: String index out of range: -1 at java.lang.String.substring(String.java:1480) at Substring.main(Substring.java:14)**

**The trace follows the delegation from line 1480 within substring to line 14 within the client.**

Copyright © 2006 Pearson Education Canada

### **Example, cont.**

#### **Here is the API of substring:**

**String substring(int beginIndex, int endIndex) Returns a new string that…**

**Parameters: beginIndex - the beginning index, inclusive. endIndex - the ending index, exclusive.** 

**Returns: the specified substring.** 

#### **Throws:**

**IndexOutOfBoundsException - if the beginIndex is negative, or endIndex is larger than the length of this String object, or beginIndex is larger than endIndex.**

Copyright © 2006 Pearson Education Canada

### **11.2.1 The basic try-catch**

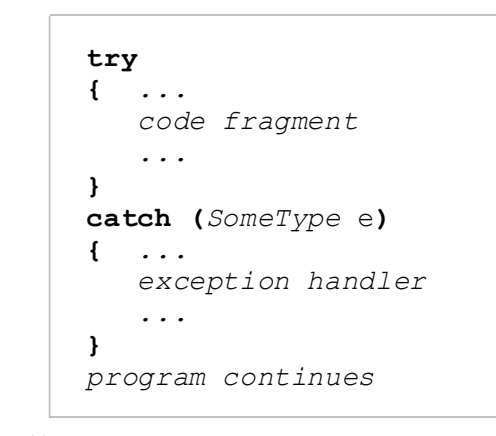

Copyright © 2006 Pearson Education Canada Inc.

### **Example**

**Redo the last example with exception handling**

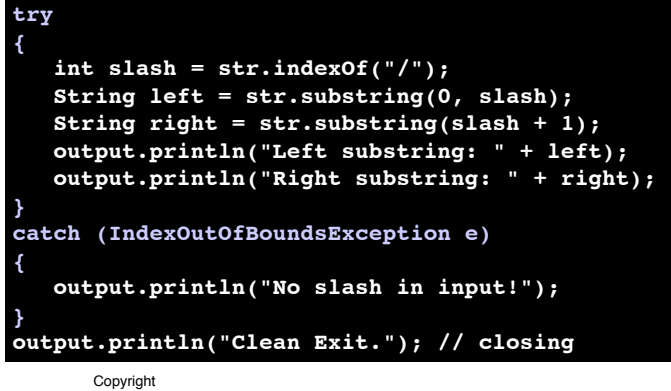

© 2006 Pearson Education Canada

### Catching exceptions

- example L11App01 demonstrates arithmetic operation throwing an exception
- example L11App02 demonstrates difference between int and double quotient/division and modulo operation, in terms of exception-throwing behaviours
- example L11App03 demonstrates basic try-catch block

#### **11.2.2 Multiple Exceptions**

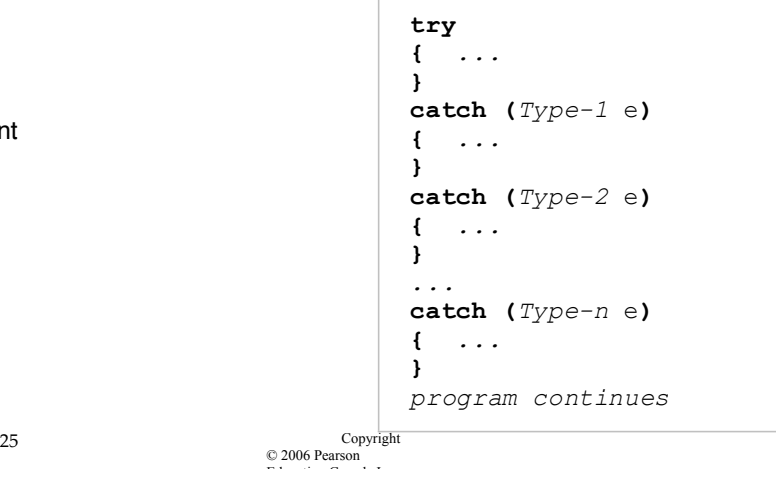

#### **Example**

**Given a string containing two slash-delimited integers, write a program that outputs their quotient. Use exception handling to handle all possible input errors.**

### **Example**

**Given a string containing two slash-delimited integers, write a program that outputs their quotient. Use exception handling to handle all possible input errors.**

**Note that when exception handling is used, do not code defensively; i.e. assume the world is perfect and then worry about problems. This separates the program logic from validation.**

Copyright © 2006 Pearson Education Canada

#### **Example, cont.**

#### **try { int slash = str.indexOf("/"); String left = str.substring(0, slash); String right = str.substring(slash + 1); int leftInt = Integer.parseInt(left); int rightInt = Integer.parseInt(right); int answer = leftInt / rightInt; output.println("Quotient = " + answer);**

**catch (?)**

**}**

**{ }**

Copyright © 2006 Pearson Education Canada

# **Example, cont.**

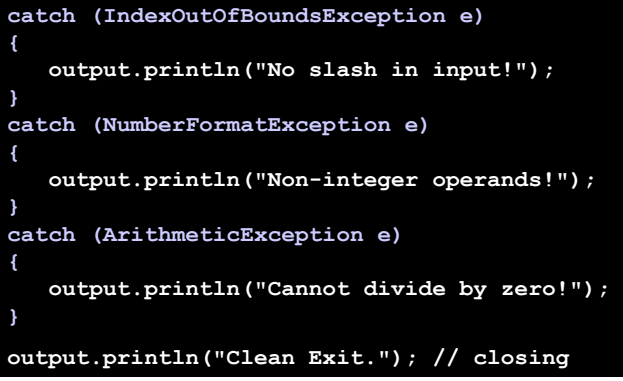

Copyright © 2006 Pearson Education Canada Inc.

### **11.3.1 The Hierarchy**

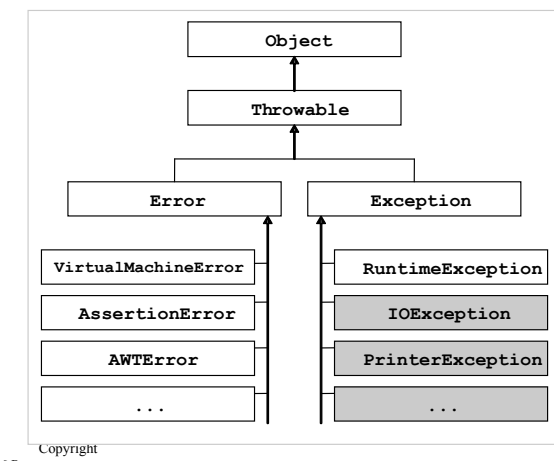

© 2006 Pearson Education Canada Inc.

### **11.3.2 OO Exception Handling**

- **They all inherit the features in Throwable**
- **Can create them like any other object: Exception e = new Exception();**
- **And can invoke methods on them, e.g. getMessage, printStackTrace, etc.**
- **They all have a toString**
- **Creating one does not simulate an exception. For that, use the throw keyword:**

**Exception e = new Exception("test"); throw e;**

#### **Example**

**Write an app that reads a string containing two slash-delimited integers the first of which is positive, and outputs their quotient using exception handling. Allow the user to retry indefinitely if an input is found invalid.**

#### **As before but:**

- • **What if the first integer is not positive?**
- • **How do you allow retrying?**

Copyright © 2006 Pearson Education Canada

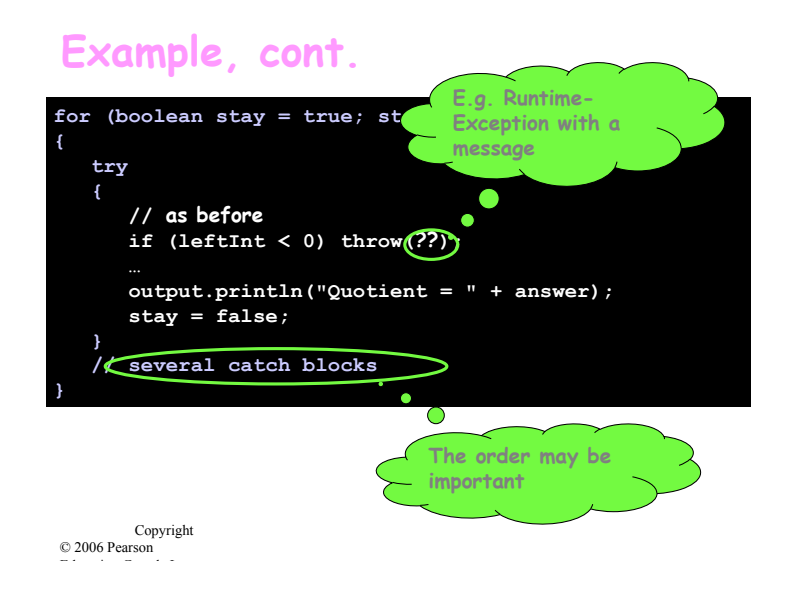

#### **Example, cont.**

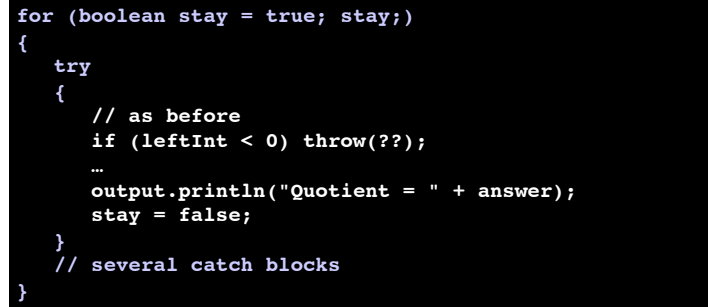

Copyright © 2006 Pearson Education Canada

### **11.3.3 Checked Exceptions**

- **App programmers can avoid any RuntimeException through defensive validation**
- **Hence, we cannot force them to handle such exceptions**
- **Other exceptions, however, are "un-validatable", e.g. diskette not inserted; network not available…**
- **These are "checked" exceptions**
- **App programmers** *must* **acknowledge their existence**
- **How do we enforce that?**
- **The compiler ensures that the app either handles checked exceptions or use "throws" in its main.**

#### **Example**

**Write a program that finds out the IP address of a given web server.**

**Hint: Use the Socket class (Lab 11)**

### **11.4 Building Robust Applications**

#### **Key points to remember:**

- **Thanks to the compiler, checked exceptions are never "unexpected"; they are trapped or acknowledged**
- **Unchecked exceptions (often caused by the end user) must be avoided and/or trapped**
- **Defensive programming relies on validation to detect invalid inputs**
- **Exception-based programming relies on exceptions**
- **Both approaches can be employed in the same app**
- **Logic errors are minimized through early exposure, e.g. strong typing, assertion, etc.**

Copyright © 2006 Pearson Education Canada